# **Earthquake Response Spectra―ERES**

The program ERES (**Ea**rthquake **R**esponse **S**pectra) is a subroutine subprogram that calculates the absolute acceleration response spectrum, the relative velocity response spectrum, and the relative displacement response spectrum of an input acceleration time history for specified damping factors. At the same time, it also calculates the maximum acceleration, velocity, and displacement of the input time history. Which spectrum is to be calculated is specified by the argument *IND2*.

### **ERES Ea**rthquake **R**esponse **S**pectra

# Purpose

To calculate the absolute acceleration response spectrum, relative velocity response spectrum, or relative displacement response spectrum of the input acceleration time history for specified damping factors. At the same time, calculate the maximum acceleration, maximum velocity, or maximum displacement of the input time history.

#### Usage

1 How to connect

# CALL ERES (NH, H, ND1, NT, T, ND2, DT, NN, DDY, ND3, IND, QMAX, RES)

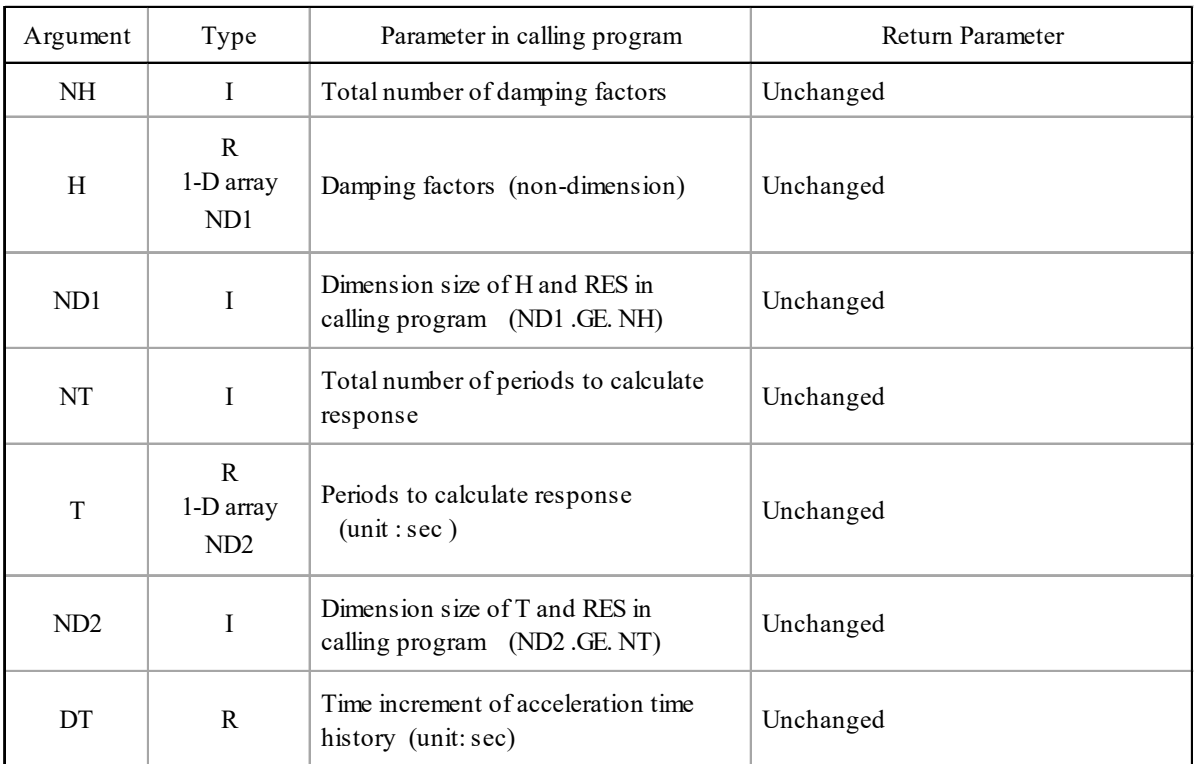

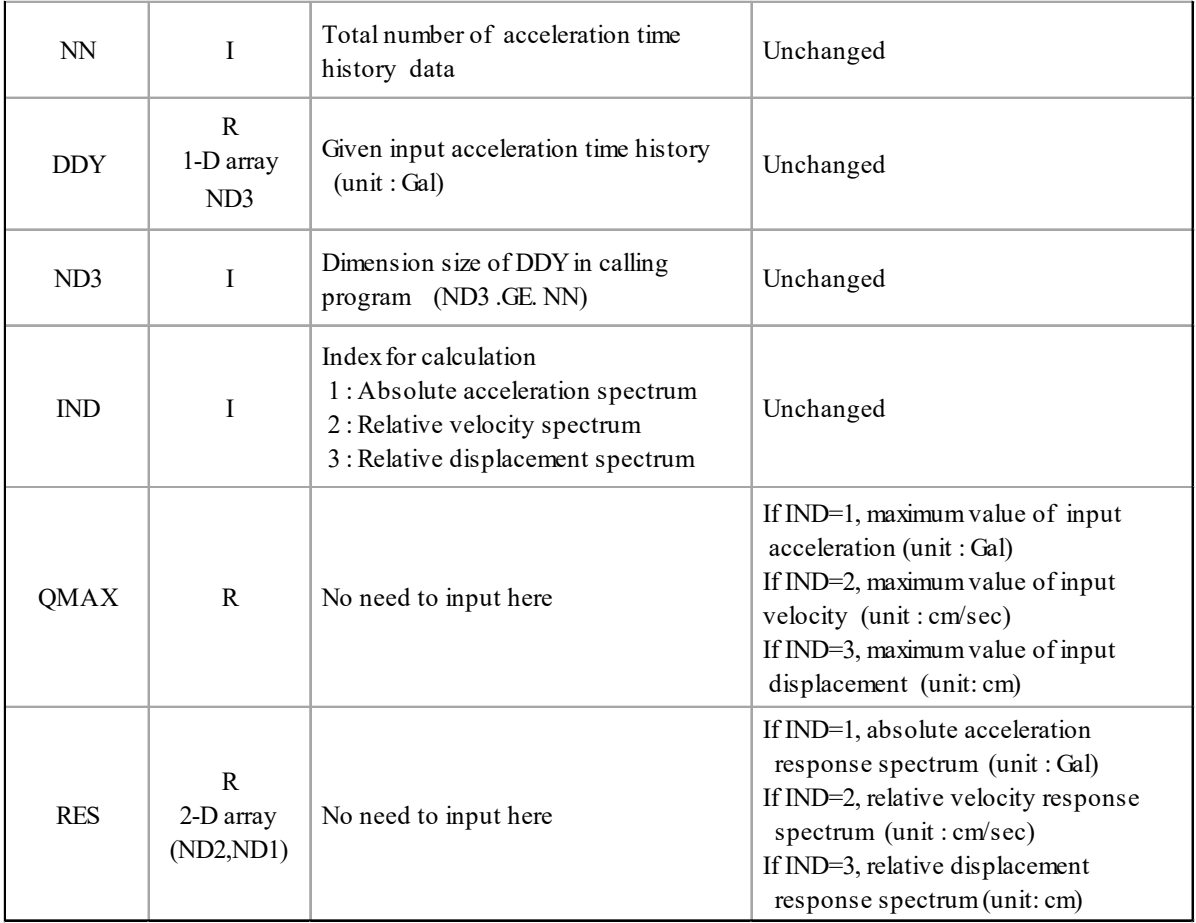

# (2 Necessary subroutines and function subprograms None

Calculation Method

The response time history of a single-mass-damping system with an undamped eigen period *T* and a damping constant *h*, subjected to a ground motion acceleration  $\ddot{y}(t)$ , can be obtained by solving the following equation of motion.

$$
\ddot{x} + 2h\overline{\omega}\dot{x} + \overline{\omega}^2 x = -\ddot{y}
$$

where  $\overline{\omega} = 2\pi/T$ .

If the calculated acceleration, velocity, and displacement response time histories are  $\ddot{x}(t)$ ,  $\dot{x}(t)$ , and  $x(t)$ , respectively, then the absolute acceleration, relative velocity, and displacement response spectra are expressed by  $S_a(T, h) = |\ddot{x} + \ddot{y}|_{\text{max}}$ ,  $S_v(T, h) = |\dot{x}|_{\text{max}}$ ,  $S_d(T, h) = |x|_{\text{max}}$ , respectively.

In the first half of this program, 'MAXIMA OF INP UT MOTION' block calculates the input acceleration and the maximum values of velocity and displacement integrated from it. The calculation method is the same as that of the program **IACC**, but while **IACC** calculates the time histories of the velocity and displacement, the time histories are not necessary here, so only the maximum values are calculated.

In the second half of the program, 'RESPONSE COMPUTATION' block performs the same calculations as in the separate subroutine RESP, which calculates the seismic response of a single mass damping system for each given damping constant and period, but again the response time history is not required, so only the maximum response time history is calculated. Acceleration response, velocity response, or displacement response is specified by the argument *IND*.

The results are contained in the two-dimensional array *RES*, where the first index of the two-dimensional array *RES* corresponds to the period and the second index to the damping constant. That is, for example, if *IND* = 1, then *RES* (17, 2) contains the absolute acceleration response values for the 17th period in array *T* and the second damping factor in array *H*.

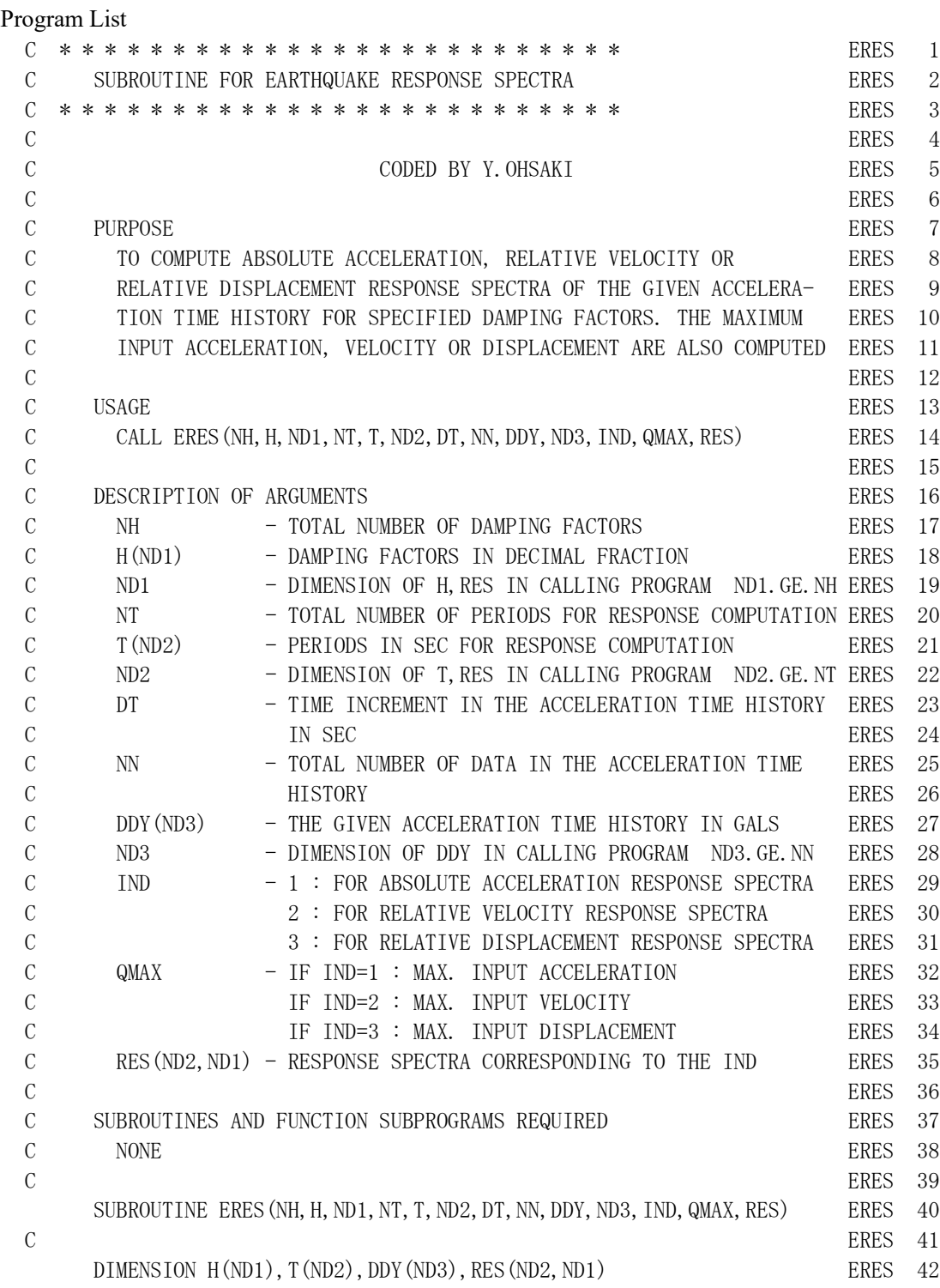

```
ERES
```
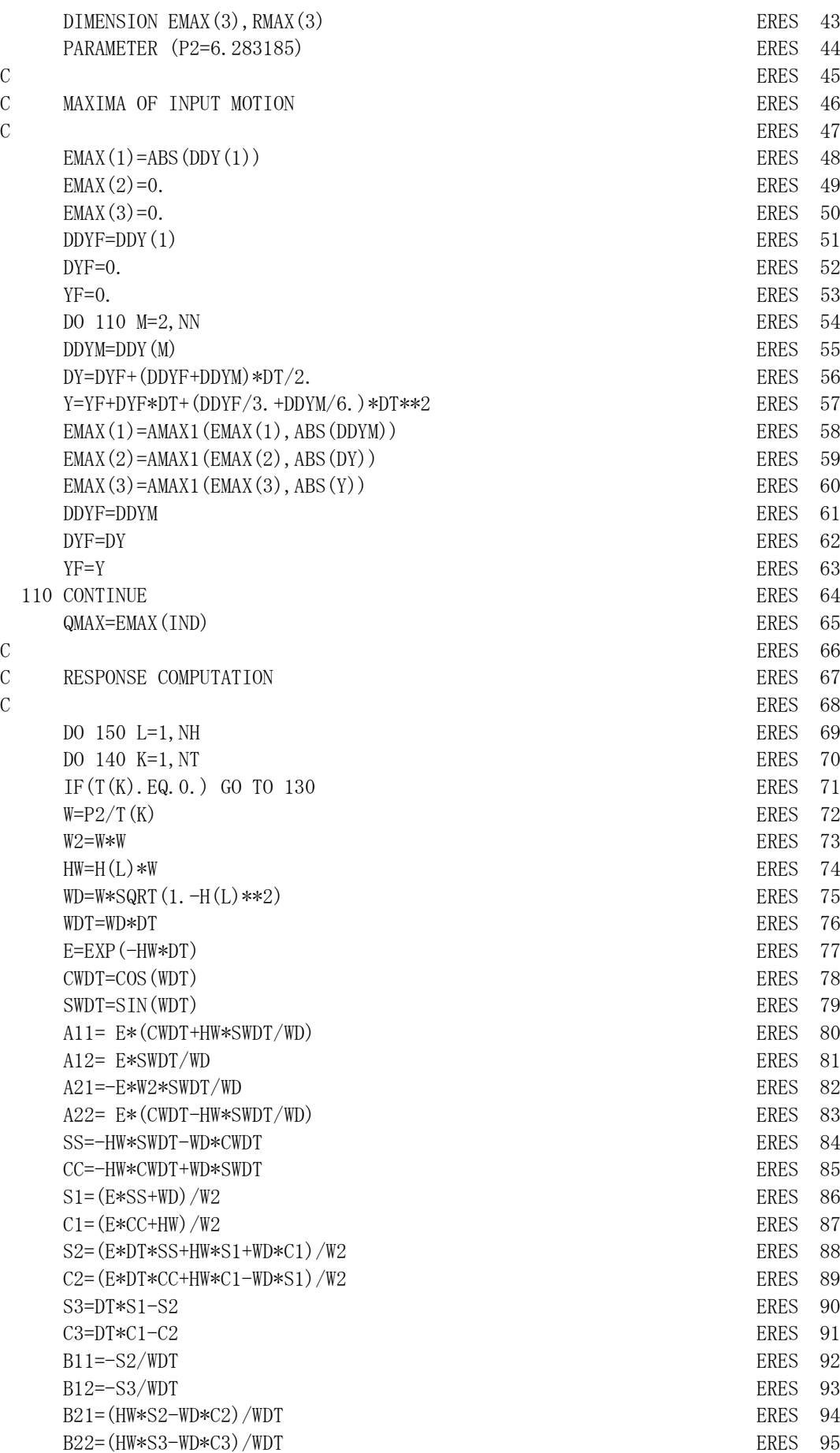

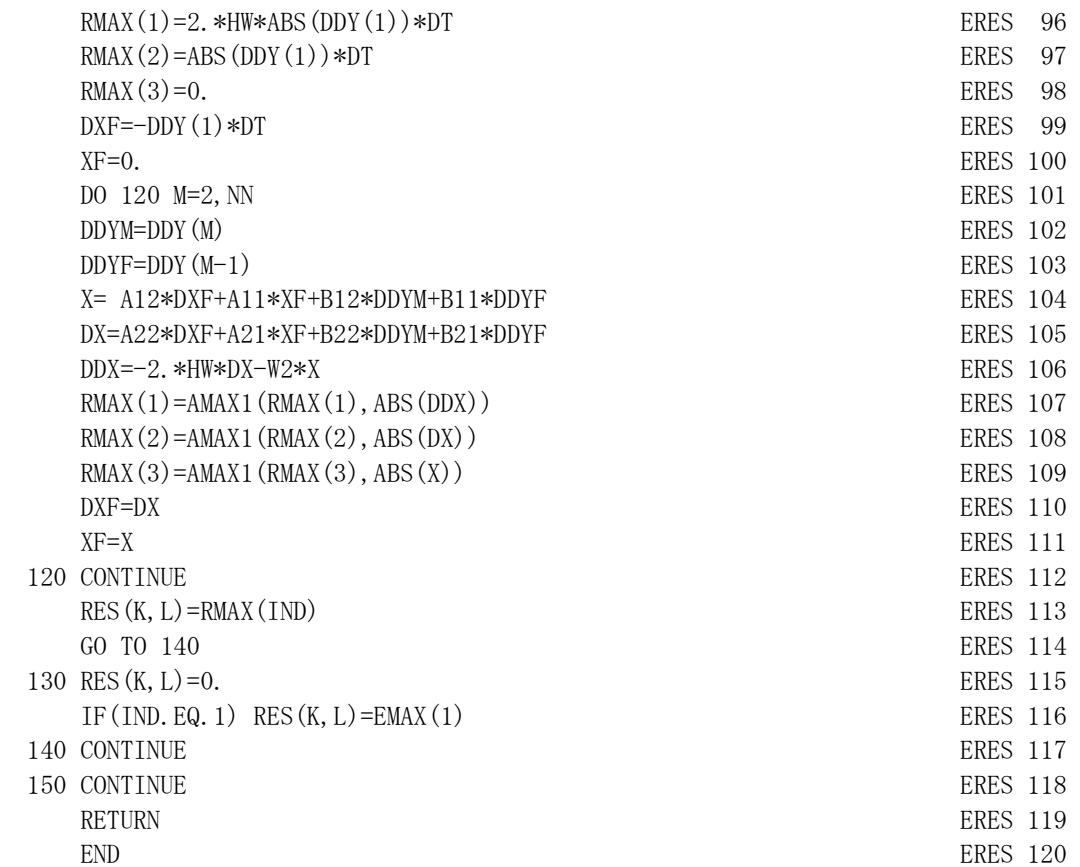

#### Example

Read the time history of the seismic motion from the file EQ.01 and obtain the acceleration response spectra for damping factors  $h = 0$ , 5, and 10%. The response is calculated for the period *T* given to the DATA statement. If the *IND* of the DATA statement is 2 or 3, the velocity response spectrum and displacement response spectrum can be obtained, respectively.

```
C
      DIMENSION H(3),T(35),DDY(800),RES (35,3)
     DATA NH/3/, H/0.0, 0.05, 0.10/, IND/1/
     DATA NT/35/, T/0.00, 0.05, 0.10, 0.15, 0.20, 0.25, 0.30, 0.35, 0.40,
     * 0.45,0.50,0.55,0.60,0.65,0.70,0.75,0.80,0.85,
     * 0.90,0.95,1.00,1.20,1.40,1.60,1.80,2.00,2.20,
     * 2.40,2.60,2.80,3.00,3.50,4.00,4.50,5.00/ 
C
     READ(5, 501) DT, NN, (DDY(M), M=1, NN)C 
      CALL ERES (NH,H,3,NT,T,35,DT,NN,DDY,800,IND,AMX,RES) 
     STOP
  501 FORMAT(T51,F10.0,I10/(8F10.0)) 
      END
```
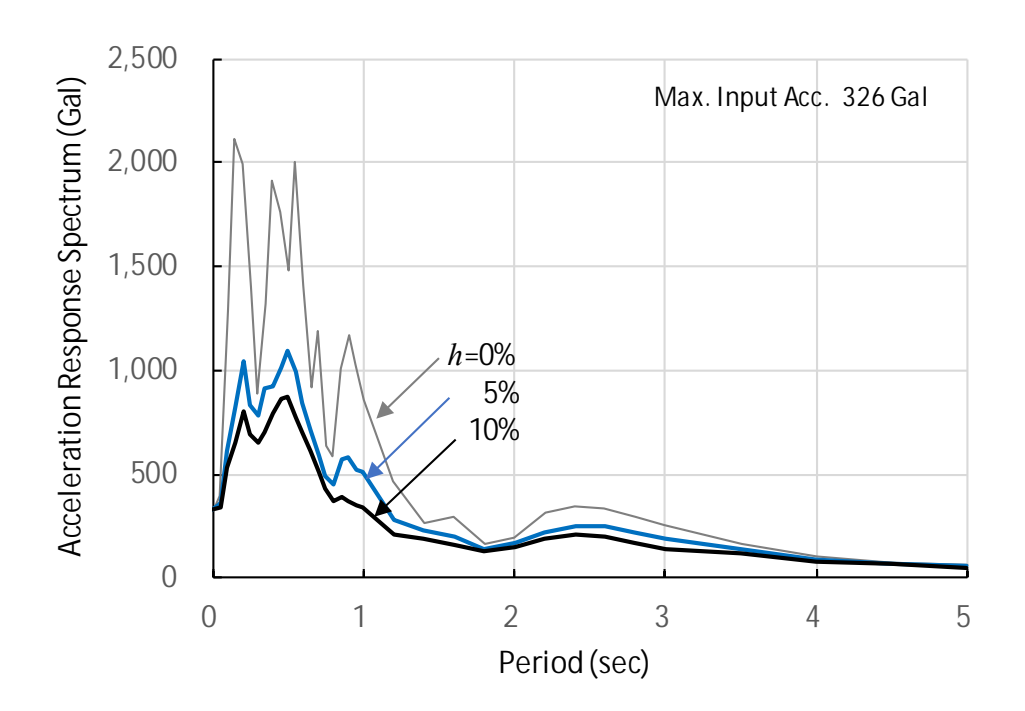

Output: The acceleration response spectra for damping factors  $h = 0, 5$ , and 10% are stored in *RES* (*T*, 1), *RES* (*T* ,2 ), and *RES* (*T* ,3), and can be plotted as shown below.